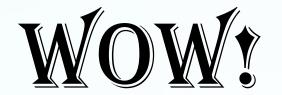

# PC-MINER

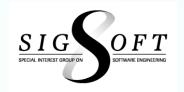

What is it? A tool that assists program chairs selecting a program committee

...by displaying publications and committee service for an author

- ...and issuing queries (e.g., publications("ICSE")>3 && committees("ICSE") == 0 will identify authors who published >3 papers at ICSE, and who haven't served on an ICSE committee yet)
- filter results by (de)selecting conferences, restricting the range of dates
- What data is in PC-miner and where did it come from?
  - conferences currently supported: ASE, ECOOP, FSE, ICSE, ISSTA, OOPSLA, PLDI,
  - years currently covered: 1995-2014
  - publication data obtained from DBLP <a href="http://www.informatik.uni-trier.de/~ley/db/">http://www.informatik.uni-trier.de/~ley/db/</a>
  - committee data scraped from various conference sites
- How does pc-miner work and how do I use it?
  - PC-miner is written in JavaScript (significant parts are generated) and runs in your browser.
  - you can run PC-miner "as-is" by downloading a zip file from https://cs.uwaterloo.ca/~ftip/pcminer.html, and pointing your browser at "index.html" - to add conferences, you'll need to run a "generator" tool on HTML files from DBLP. An
  - open-source release of PC-miner is now available from https://github.com/franktip/pcminer.
- PC-miner was developed by Frank Tip to select candidates for the ISSTA'11 (SIGSOFT) and PLDI'12 (SIGPLAN) program committees. Since then, it has been used by other program chairs for ASE, FSE, PLDI, OOPSLA, ECOOP, and POPL.
  - feedback, contributions and suggestions from Matt Dwyer, Cormac Flanagan, Richard Jones, Max Schaefer, Alex Orso, Jan Vitek, and Andreas Zeller are gratefully acknowledged.

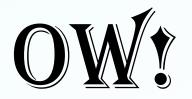

# DISTRIBUTION LIST DISASTER

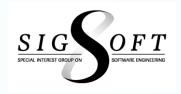

#### • What:

- Sent rich text message to ACM Member Distribution List

#### What Happened:

- Message was corrupted resulting in numerous nasty grams
  - HTML was included in message and sent at 80 character width plain text
- Some email readers (i.e., Mac) decoded the message fine

### What Happened Next:

- Sent same message as plain text
- Same results (and more "helpful comments")

## • Why:

- Problem with email server used by sender (Go Daddy Webmail)
  - Still a problem with UNIX email readers
- ACM IT fixed the "problem" but had no definitive answer

#### • What Next:

Used Chrome – had not problem (reported)